## **واژه نامه**

بلوک ــ متحد کردن Block

## **A**

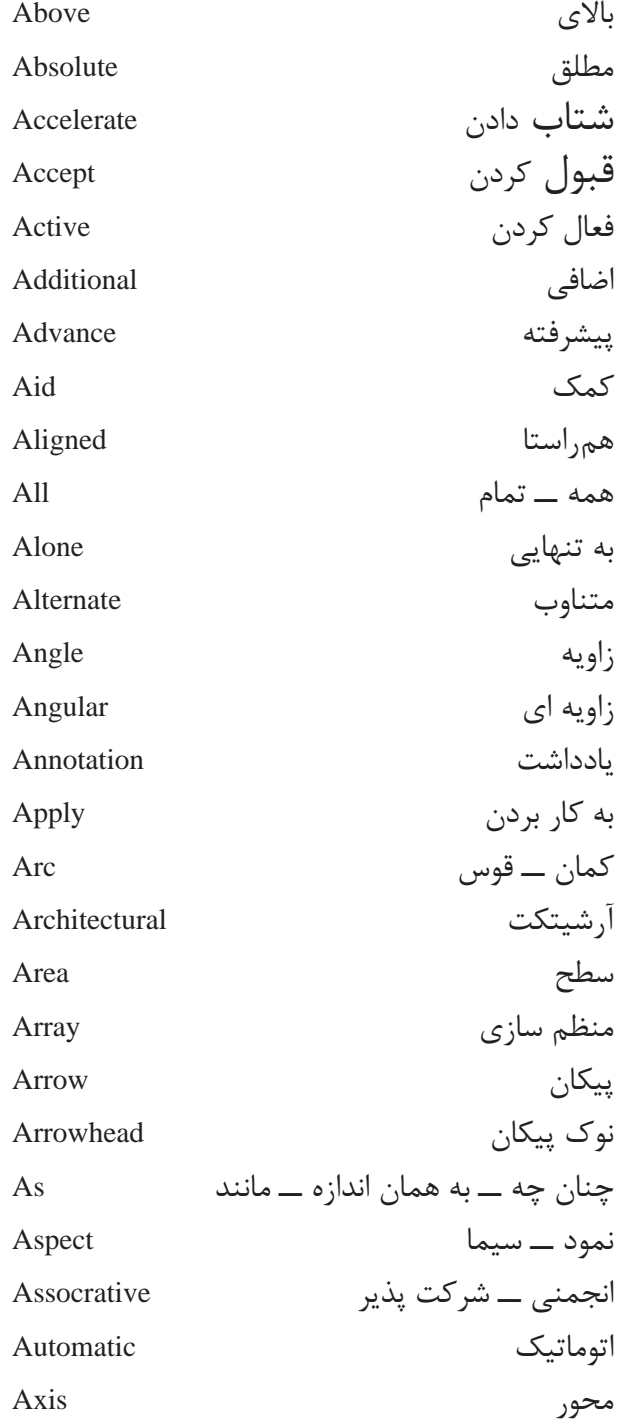

## **B**

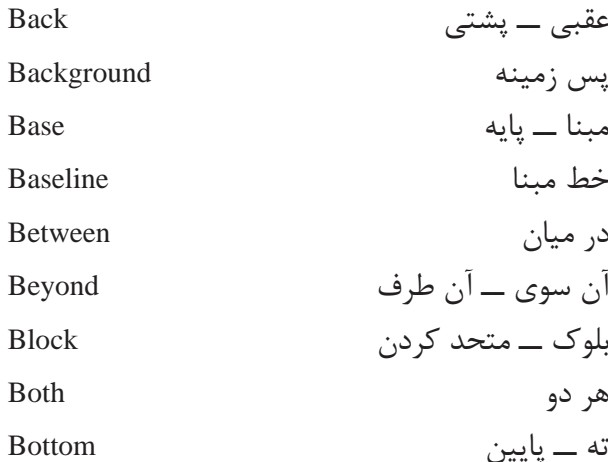

**C**

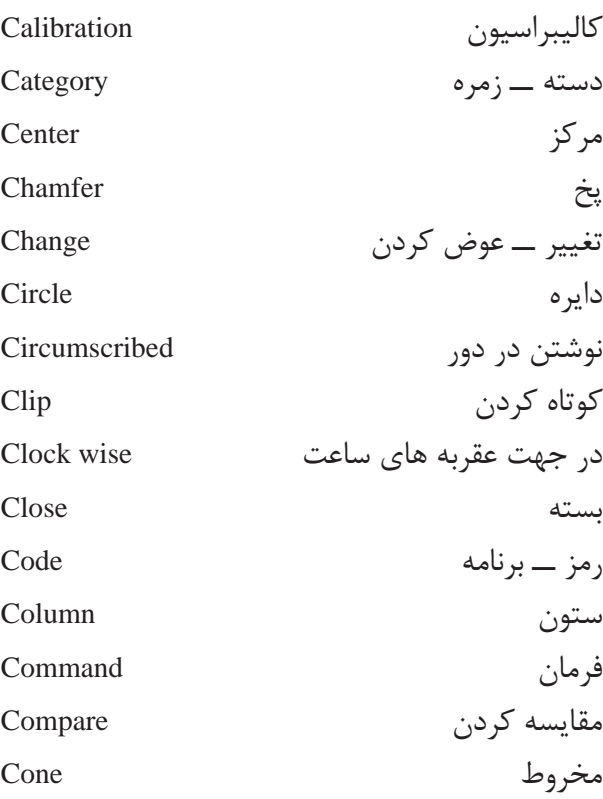

**249**

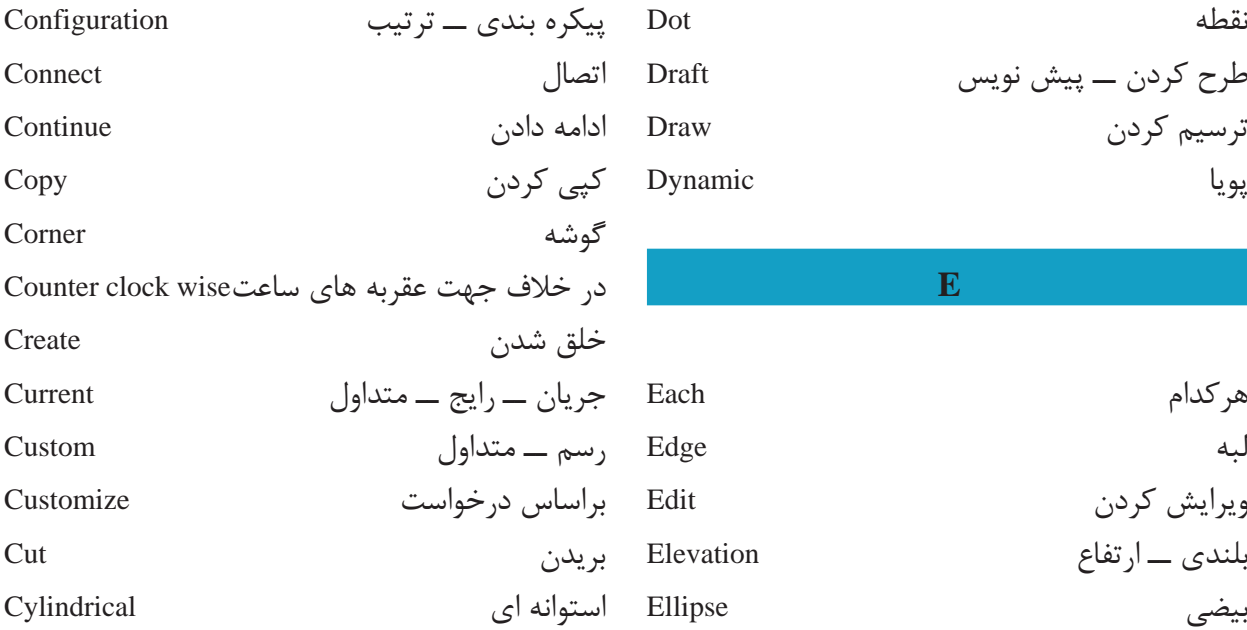

**D**

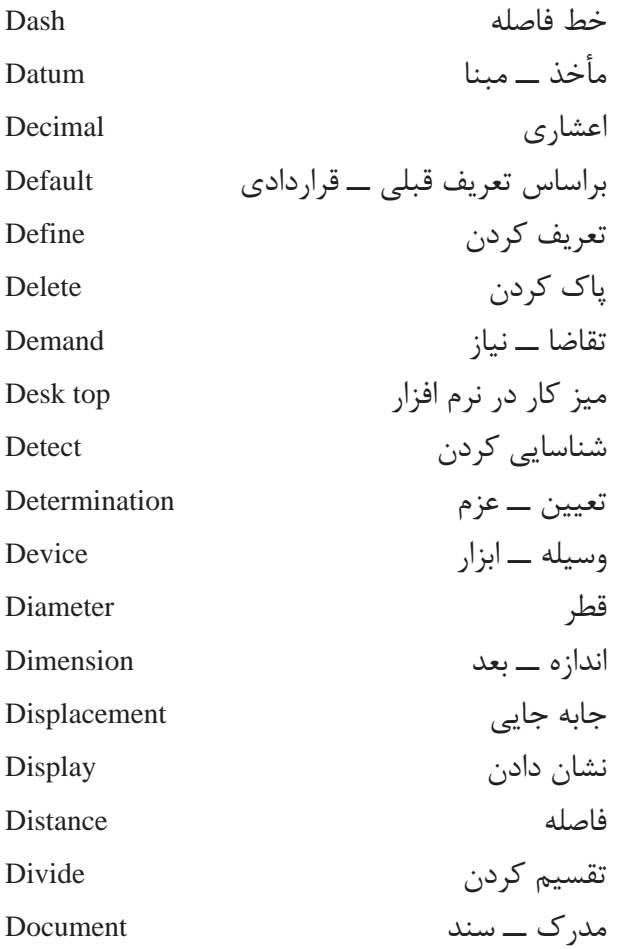

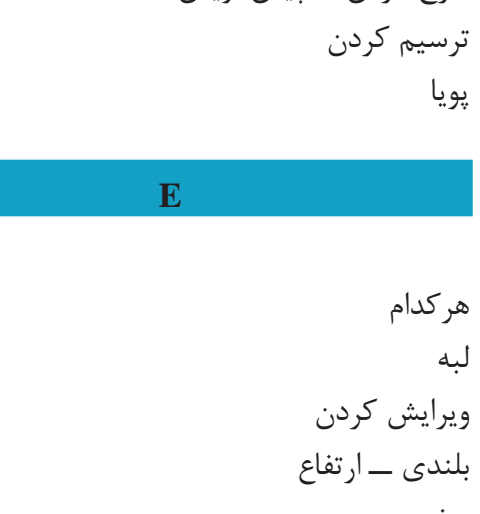

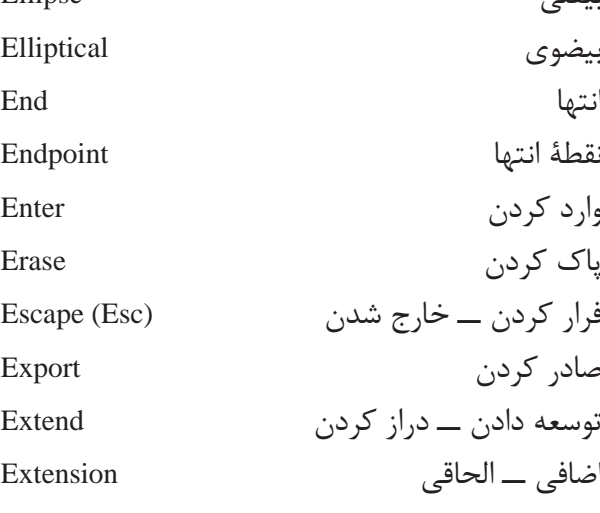

**F**

ضریب Factor خصیصه ــ سیما ــ چهره Feature پر کردن Fill گوشۀ گرد شده Fillet تمام کردن Finish اولین First مناسب ــ اندازه کردن Fit تخت Flat خانواده ای از حروف Font

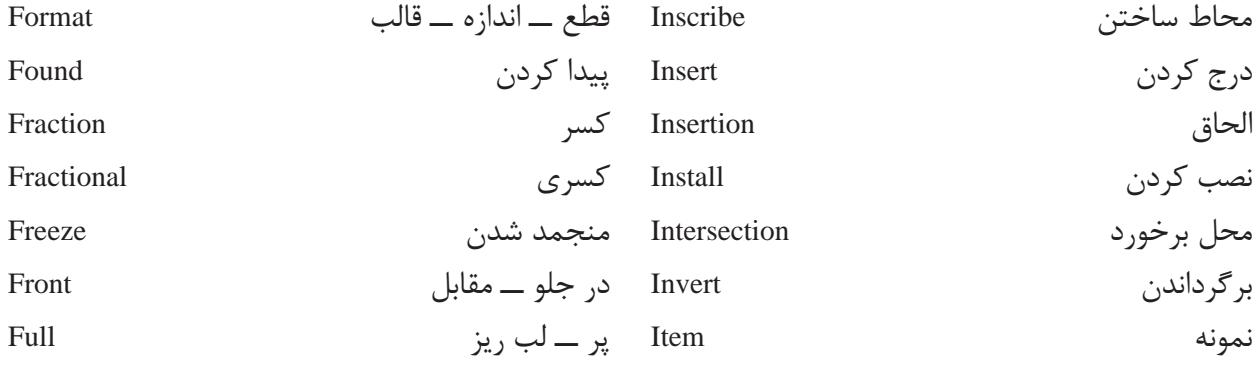

## **G**

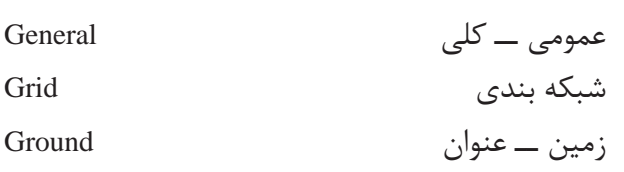

## **H**

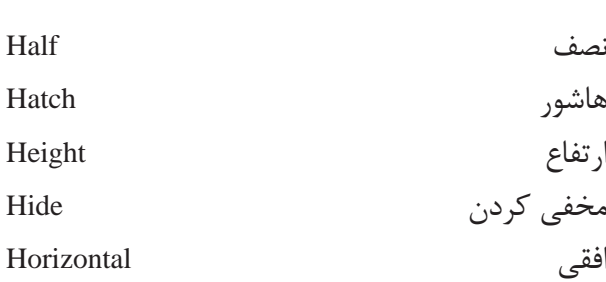

**I**

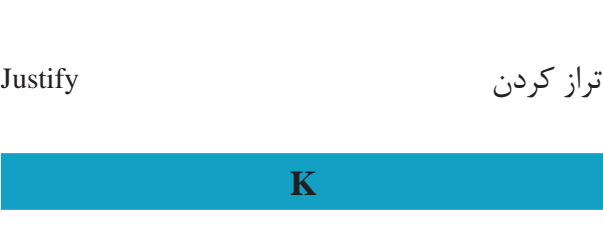

**J**

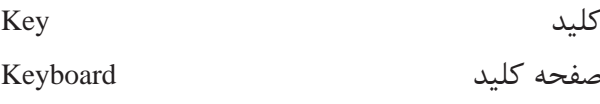

## **L**

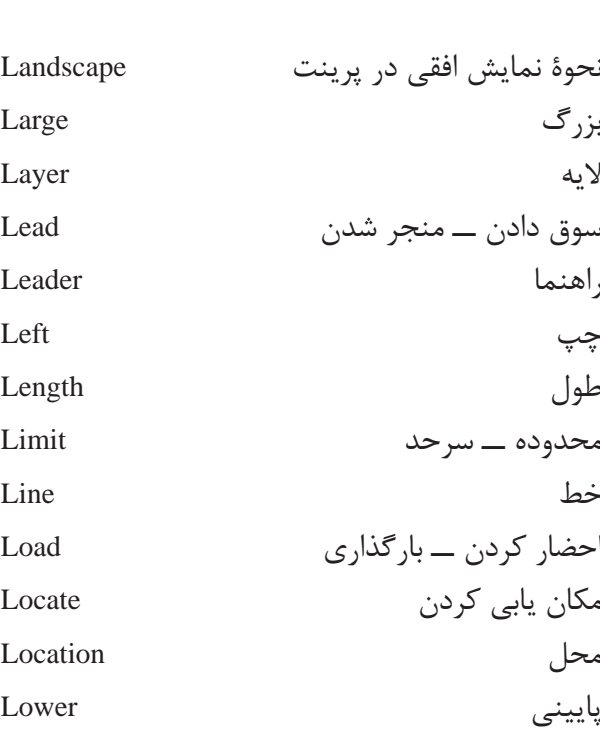

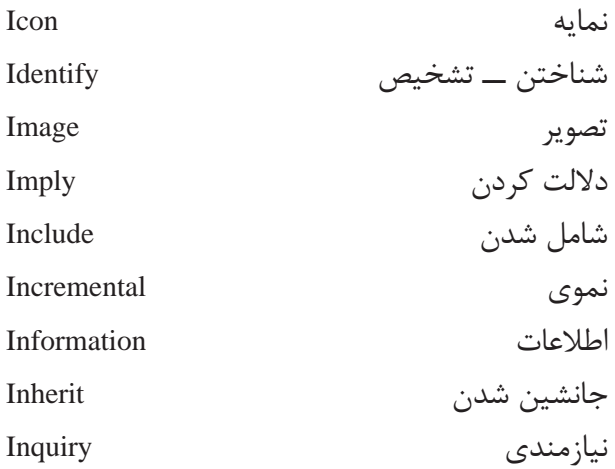

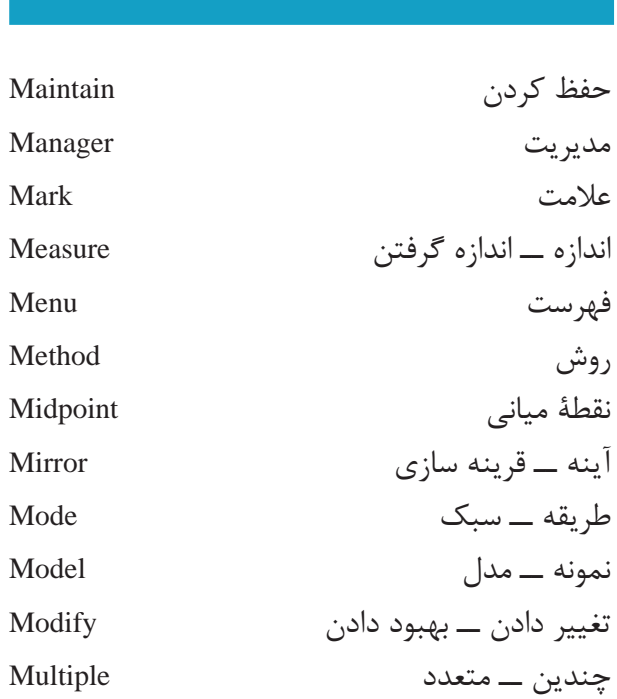

**M**

**N**

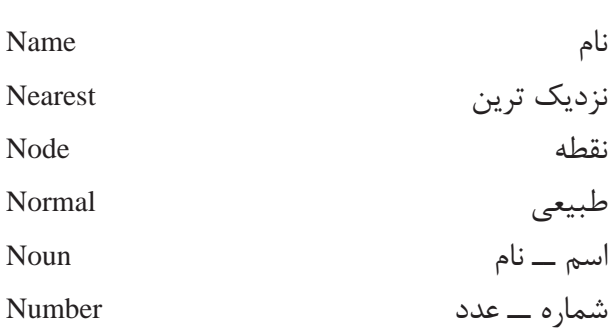

**O**

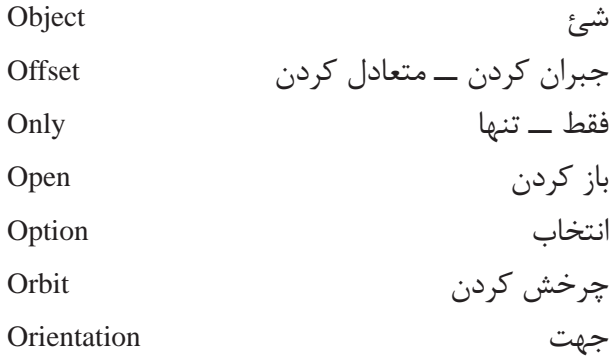

باطل کردن Override

# مبدأ Origin

## **P**

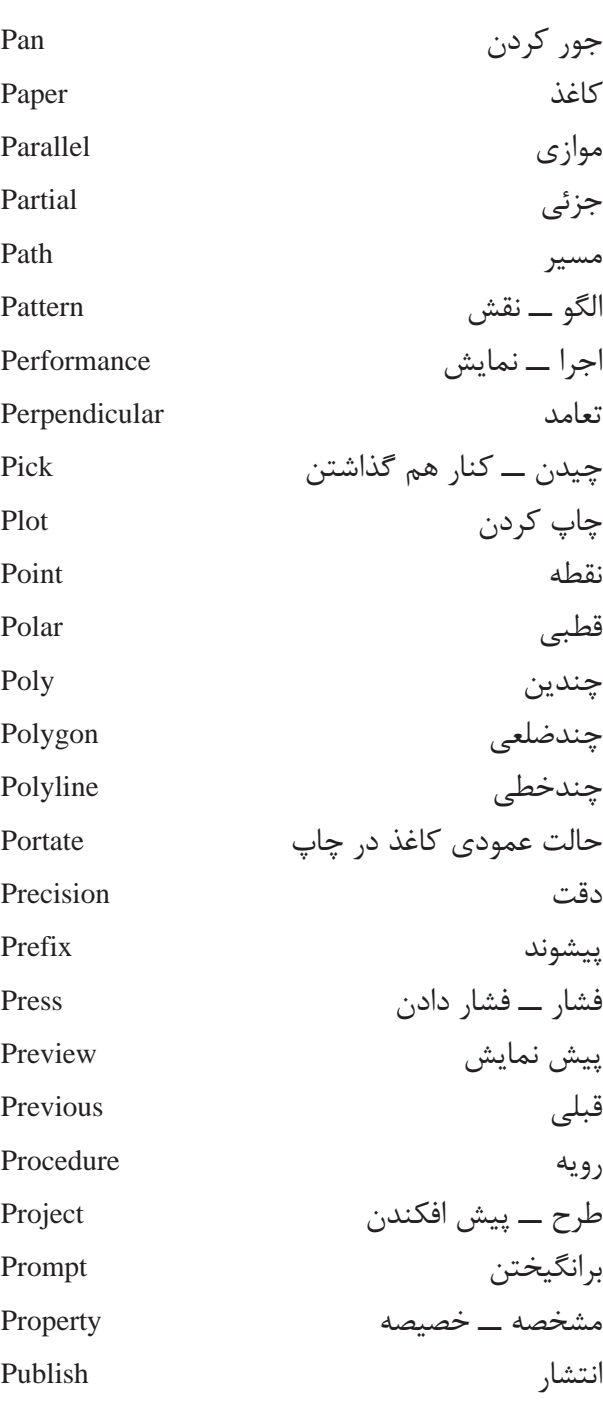

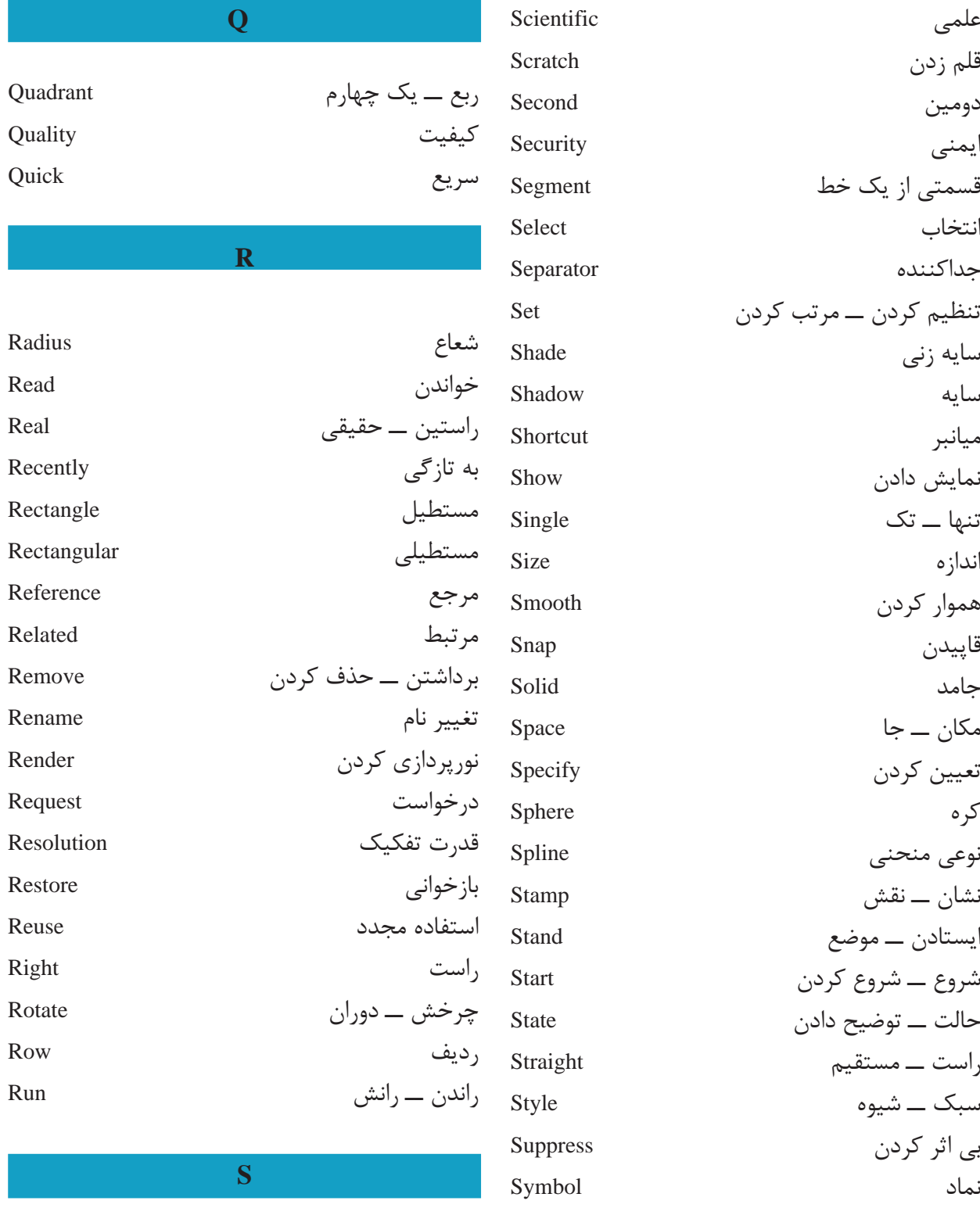

متقارن Symmetrical

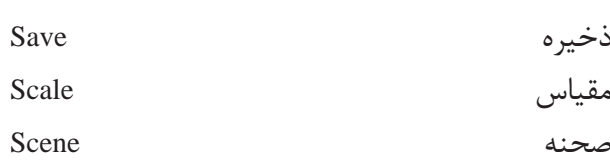

### **V**

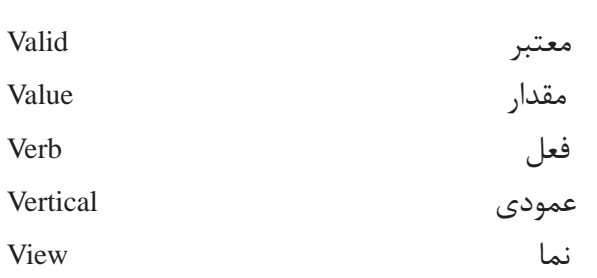

**W**

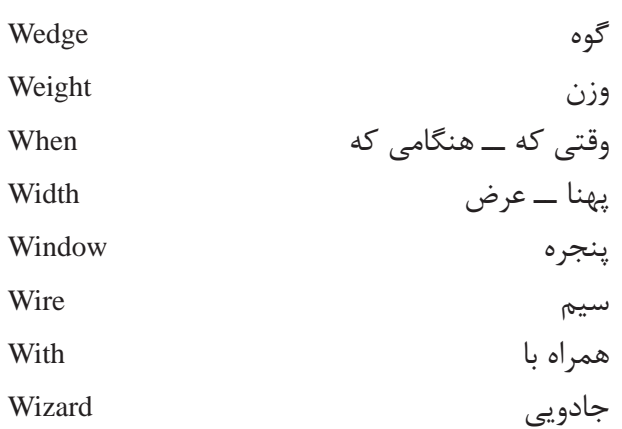

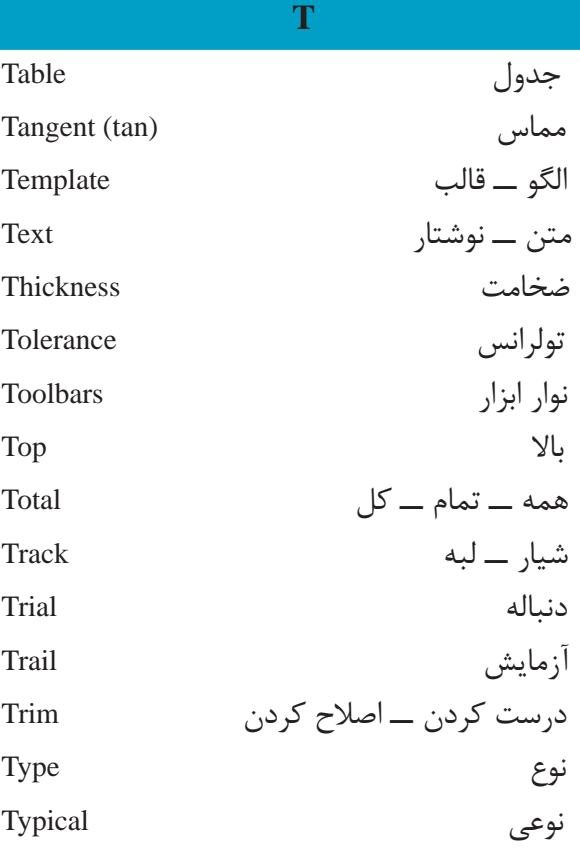

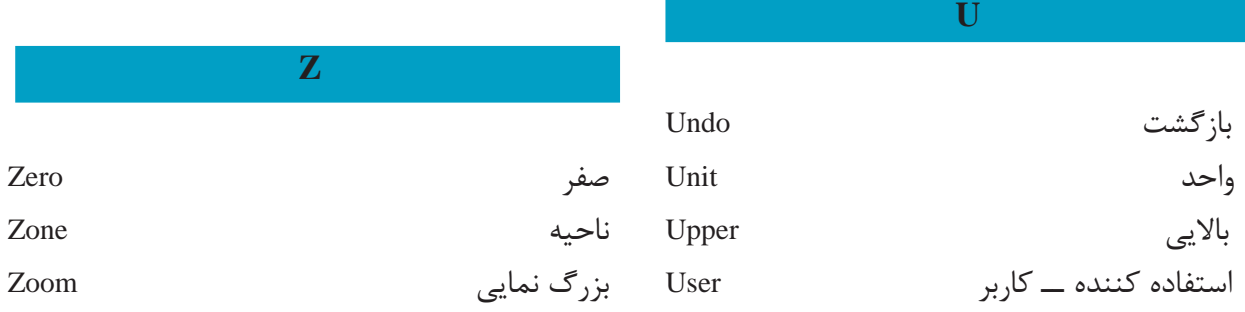

# **منابع**

در تألیف این کتاب از منابع زیر استفاده شده است. 1ــ کتاب تمرینات رسم فنی تألیف س. بوگولیوبف 2ــ کتاب نقشهکشی 1 تألیف محمد خواجهحسینی 3ــ کتاب نقشهکشی 2 تألیف محمد خواجهحسینی

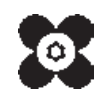